Linux Oracle PDF

https://www.100test.com/kao\_ti2020/238/2021\_2022\_\_E8\_BF\_85\_ E9\_80\_9F\_E5\_AE\_89\_E8\_c102\_238998.htm LINUX Oracle LINUX 4.4 1 extending to the Oracle, the Oracle, the Oracle  $\sqrt{2}$ boot 100M / 15G /swap 2G /opt 20G ORACLE /opt WINDOWS C:/Program File  $\sqrt{O}$ racleData 20G (Dracle , where  $\lambda$ SORACLE\_BASE  $\sim$  2 and 2 and 2 and 2 and 2 and 2 and 2 and 2 and 2 and 2 and 2 and 2 and 2 and 2 and 2 and 2 and 2 and 2 and 2 and 2 and 2 and 2 and 2 and 2 and 2 and 2 and 2 and 2 and 2 and 2 and 2 and 2 and 2 and 2 and 2 and 2 and  $\frac{1}{2}$  and  $\frac{1}{2}$  and  $\frac{1}{2}$  a gcc-323-2  $rpm$ -q  $\text{gcc}$  (2)  $\text{m}$   $\text{m}$   $\text{m}$   $\text{m}$   $\text{m}$   $\text{m}$  $2$ ocfs-2-269-42000.1EL ocfs-2-269-42000.1ELsmp uname -r, 2642-401.ELsmp 3 ocfs, ELsmp  $LINUX5$  ELsmp elxen, electric electric electric electric electric electric electric electric electric electric electric elec

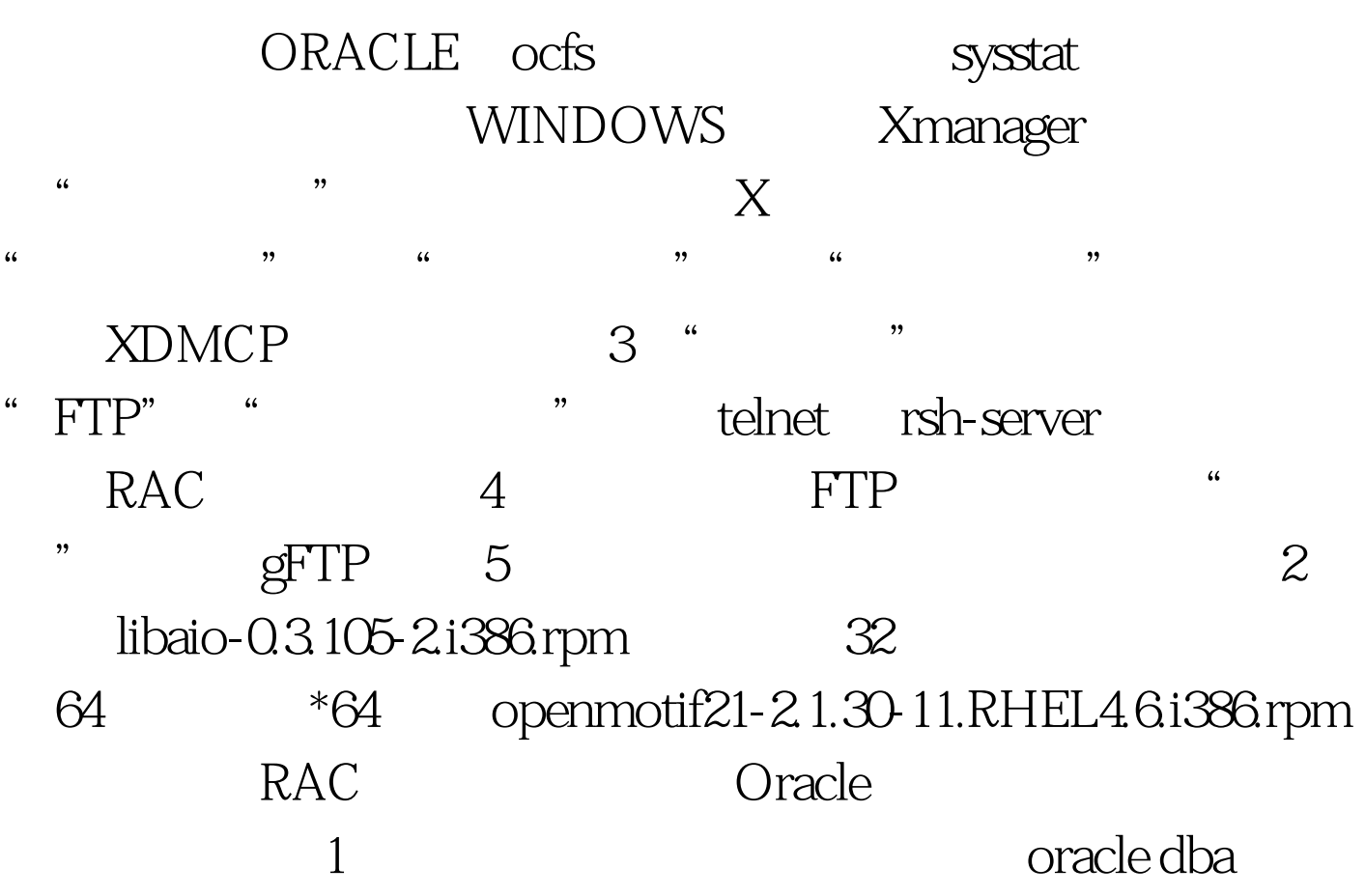

 $\frac{1}{20}$  ,  $\frac{1}{20}$  ,  $\frac{1}{20}$  ,

: mkdir -p /u01/app/oraclemkdir -p /u02/oradatachown -R oracle:oinstall /u01/app/oracle /u02/oradatachmod -R 775 /u01/app/oracle /u02/oradata2、配置:shellmax shellall cat >> /etc/sysctl.conf 3 bash\_profile export ORACLE\_BASE=/opt/oracleexport ORACLE\_HOME=\$ORACLE\_BASE/anzhexport ORACLE\_SID=DEMOexport LD\_LIBRARY\_PATH=\$ORACLE\_HOME/lib:/usr/libexport LC\_CTYPE=en\_US.UTF-8 export NLS\_LANG=SIMPLIFIED CHINESE\_CHINA.ZHS16GBK

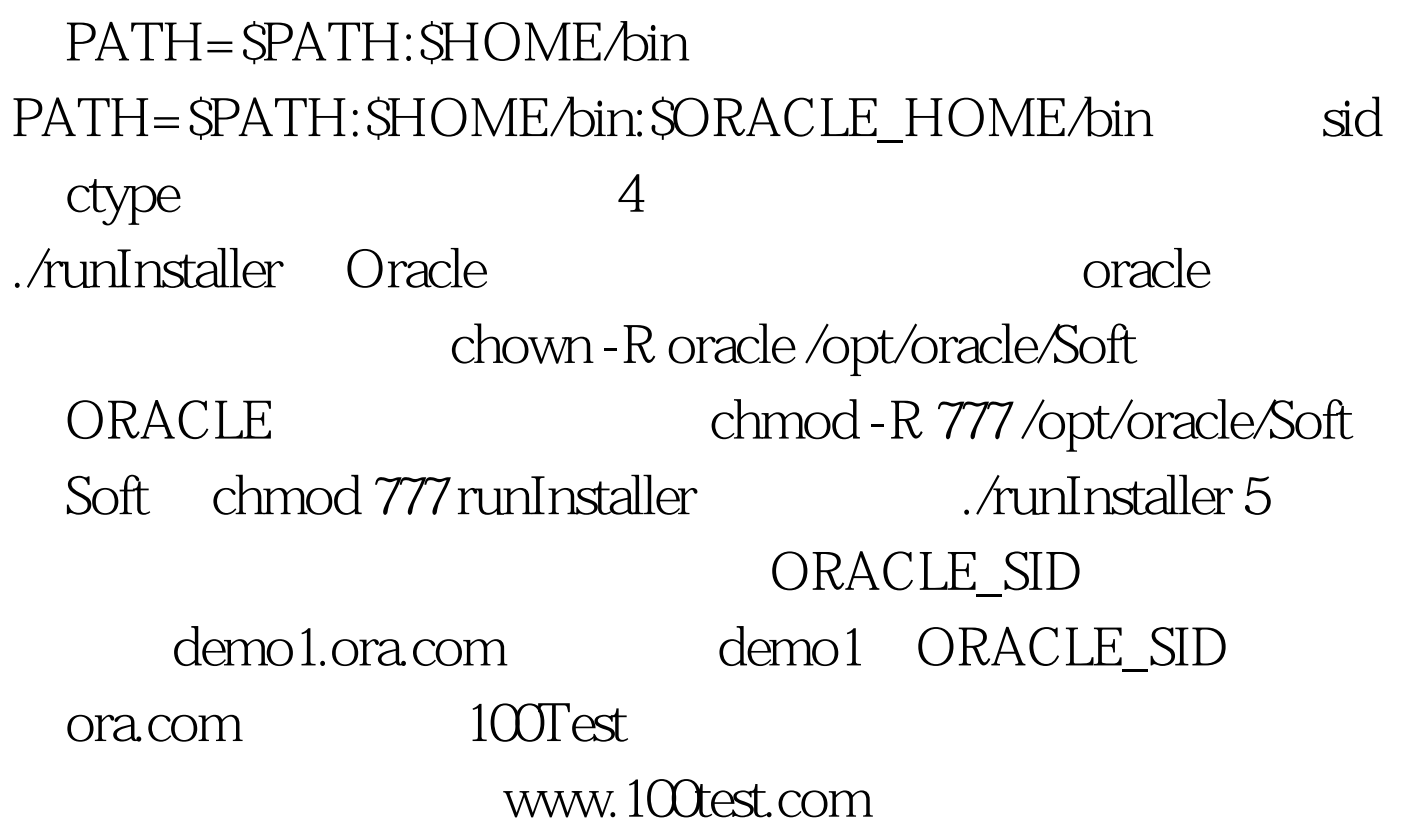